# Data structures

Bjarki Ágúst Guðmundsson Tómas Ken Magnússon

> School of Computer Science Reykjavík University

Árangursrík forritun og lausn verkefna

# Today we're going to cover

- ▶ Review the Union-Find data structure, and look at applications
- $\triangleright$  Study range queries
- ▶ Learn about Segment Trees

## Union-Find

- ▶ We have *n* items
- $\triangleright$  Maintains a collection of disjoint sets
- ▶ Each of the *n* items is in exactly one set
- $\blacktriangleright$  *items* = {1, 2, 3, 4, 5, 6}
- ▶ *collections* =  $\{1, 4\}$ ,  $\{3, 5, 6\}$ ,  $\{2\}$
- $\triangleright$  *collections* = {1}, {2}, {3}, {4}, {5}, {6}
- $\rightarrow$  Supports two operations efficiently: find(x) and  $union(x,y)$ .

## Union-Find

- $\blacktriangleright$  *items* = {1, 2, 3, 4, 5, 6}
- ▶ *collections* =  $\{1, 4\}$ ,  $\{3, 5, 6\}$ ,  $\{2\}$
- $\rightarrow$  find(x) returns a representative item from the set that *x* is in
	- $-$  find(1) = 1
	- $-$  find(4) = 1
	- $-$  find(3) = 5
	- $-$  find(5) = 5
	- $-$  find(6) = 5
	- $-$  find(2) = 2
- ▶ *a* and *b* are in the same set if and only if  $find(a) == find(b)$

### Union-Find

- $\blacktriangleright$  *items* = {1*,* 2*,* 3*,* 4*,* 5*,* 6}
- ▶ *collections* =  $\{1, 4\}$ ,  $\{3, 5, 6\}$ ,  $\{2\}$
- $\rightarrow$  union(x, y) merges the set containing x and the set containing *y* together.
	- $-$  union $(4, 2)$
	- $-$  *collections* = {1, 2, 4}*,* {3*,* 5*,* 6*}*
	- union(3, 6)
	- $-$  *collections* = {1*,* 2*,* 4}*,* {3*,* 5*,* 6}
	- $-$  union $(2, 6)$
	- $-$  *collections* = {1, 2, 3, 4, 5, 6}

# Union-Find implementation

- $\triangleright$  Quick Union with path compression
- $\triangleright$  Extremely simple implementation
- $\blacktriangleright$  Extremely efficient

```
struct union find {
    vector<int> parent;
    union find(int n) {
        parent = vector<int>(n);for (int i = 0; i < n; i++) {
            parent[i] = i;}
    }
    // find and union
```
# Union-Find implementation

// find and union

}

```
int find(int x) {
    if (parent[x] == x) {
        return x;
    } else {
        parent[x] = find(parent[x]);return parent[x];
    }
}
void unite(int x, int y) {
    parent[find(x)] = find(y);
```
## Union-Find implementation (short)

 $\blacktriangleright$  If you're in a hurry...

#define MAXN 1000 int p[MAXN];

int find(int x) { return  $p[x] == x ? x : p[x] = find(p[x]);$ void unite(int x, int y) {  $p[find(x)] = find(y);$  }

for (int  $i = 0$ ;  $i < MAXN$ ;  $i++)$   $p[i] = i$ ;

# Union-Find applications

- ▶ Union-Find maintains a collection of disjoint sets
- $\triangleright$  When are we dealing with such collections?
- $\triangleright$  Most common example is in graphs

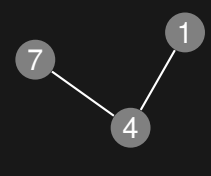

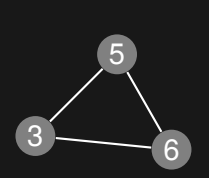

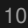

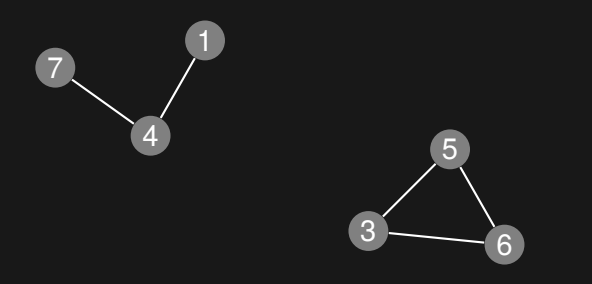

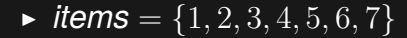

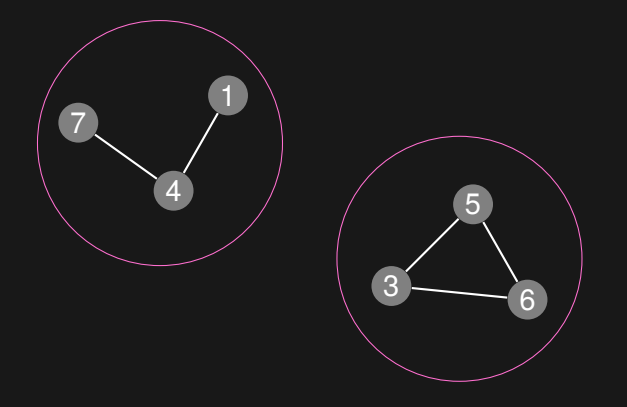

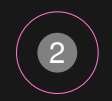

- $\blacktriangleright$  *items* = {1*,* 2*,* 3*,* 4*,* 5*,* 6*,* 7}
- ▶ *collections* =  $\{1, 4, 7\}$ *,*  $\{2\}$ *,*  $\{3, 5, 6\}$

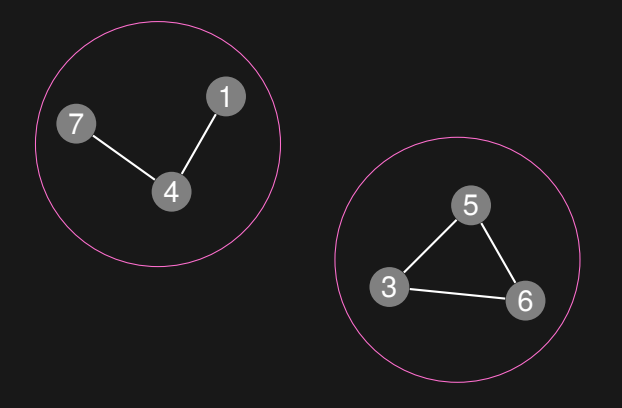

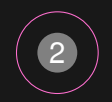

- $\blacktriangleright$  *items* = {1*,* 2*,* 3*,* 4*,* 5*,* 6*,* 7}
- ▶ *collections* =  $\{1, 4, 7\}$ *,*  $\{2\}$ *,*  $\{3, 5, 6\}$
- $\blacktriangleright$  union(2, 5)

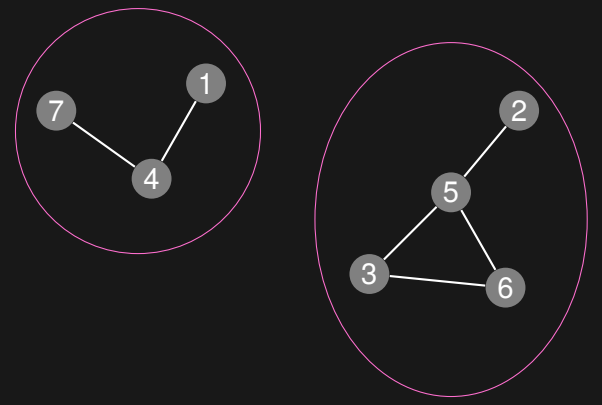

- $\blacktriangleright$  *items* = {1*,* 2*,* 3*,* 4*,* 5*,* 6*,* 7}
- ▶ *collections* =  $\{1, 4, 7\}$ ,  $\{2, 3, 5, 6\}$

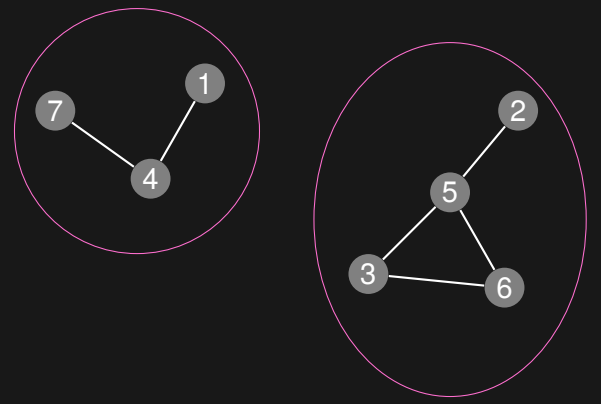

- $\blacktriangleright$  *items* = {1*,* 2*,* 3*,* 4*,* 5*,* 6*,* 7}
- ▶ *collections* =  $\{1, 4, 7\}$ ,  $\{2, 3, 5, 6\}$
- $\blacktriangleright$  union(6, 2)

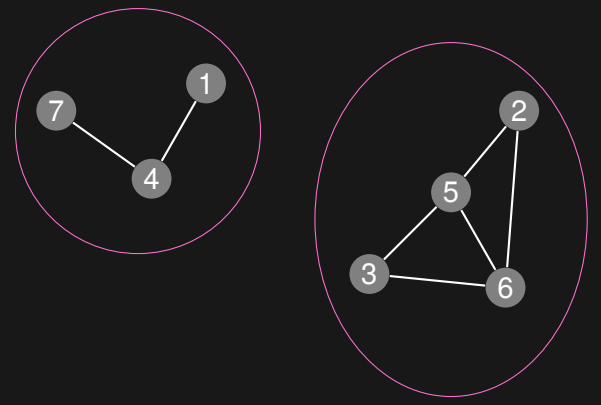

- $\blacktriangleright$  *items* = {1*,* 2*,* 3*,* 4*,* 5*,* 6*,* 7}
- ▶ *collections* =  $\{1, 4, 7\}$ ,  $\{2, 3, 5, 6\}$

## Example problem: Friends

▶ http://uva.onlinejudge.org/external/106/10608.html

# Range queries

- ▶ We have an array *A* of size *n*
- ▶ Given *i, j*, we want to answer:
	- $-$  max( $A[i], \overline{A[i+1]}, \ldots, A[i-1], \overline{A[i]}$ )
	- $-$  min( $A[i], A[i+1], \ldots, A[i-1], A[i]$ )
	- $-$  sum( $\overline{A}[i], A[i+1], \ldots, \overline{A}[i-1], A[i])$
- $\triangleright$  We want to answer these queries efficiently, i.e. without looking through all elements
- $\triangleright$  Sometimes we also want to update elements

1 0 7 8 5 9 3

 $\triangleright$  Let's look at range sums on a static array (i.e. updating is not supported)

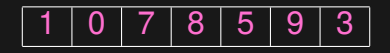

 $\blacktriangleright$  sum(0,6)

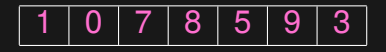

$$
\text{sum}(0,6) = 33
$$

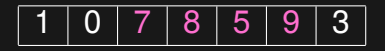

- $\blacktriangleright$  sum(0,6) = 33
- $\blacktriangleright$  sum(2,5)

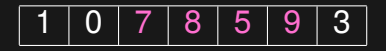

- $\blacktriangleright$  sum(0,6) = 33
- $\blacktriangleright$  sum(2,5) = 29

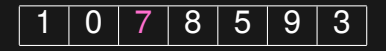

- $\blacktriangleright$  sum(0,6) = 33
- $\blacktriangleright$  sum(2,5) = 29
- $\blacktriangleright$  sum(2, 2)

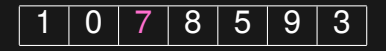

- $\blacktriangleright$  sum(0,6) = 33
- $\blacktriangleright$  sum(2,5) = 29
- $\blacktriangleright$  sum(2,2) = 7

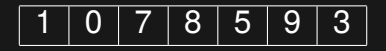

- $\blacktriangleright$  sum(0, 6) = 33
- $\blacktriangleright$  sum(2,5) = 29
- $\blacktriangleright$  sum(2, 2) = 7
- $\triangleright$  How do we support these queries efficiently?

- ▶ Simplification: only support queries of the form  $sum(0, j)$
- ▶ Notice that  $\text{sum}(i, j) = \text{sum}(0, j) \text{sum}(0, i 1)$

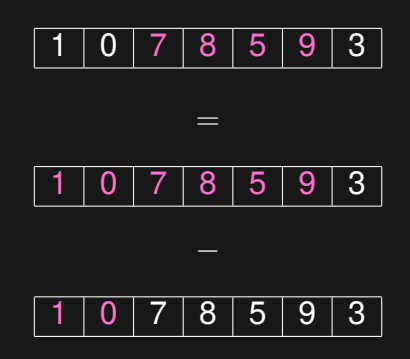

- $\triangleright$  So we're only interested in prefix sums
- ▶ But there are only *n* of them...
- $\rightarrow$  Just compute them all once in the beginning

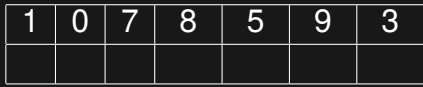

- $\triangleright$  So we're only interested in prefix sums
- ▶ But there are only *n* of them...
- $\rightarrow$  Just compute them all once in the beginning

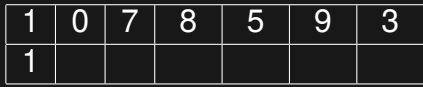

- $\triangleright$  So we're only interested in prefix sums
- ▶ But there are only *n* of them...
- $\rightarrow$  Just compute them all once in the beginning

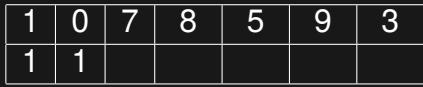

- $\triangleright$  So we're only interested in prefix sums
- ▶ But there are only *n* of them...
- $\rightarrow$  Just compute them all once in the beginning

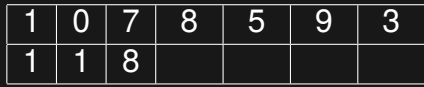

- $\triangleright$  So we're only interested in prefix sums
- ▶ But there are only *n* of them...
- $\rightarrow$  Just compute them all once in the beginning

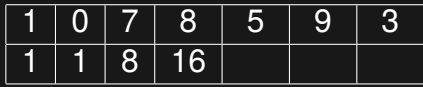

- $\triangleright$  So we're only interested in prefix sums
- ▶ But there are only *n* of them...
- $\rightarrow$  Just compute them all once in the beginning

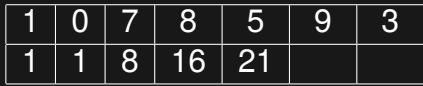

- $\triangleright$  So we're only interested in prefix sums
- ▶ But there are only *n* of them...
- $\rightarrow$  Just compute them all once in the beginning

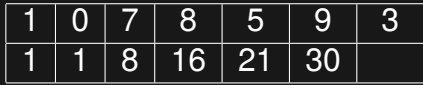

- $\triangleright$  So we're only interested in prefix sums
- ▶ But there are only *n* of them...
- $\rightarrow$  Just compute them all once in the beginning

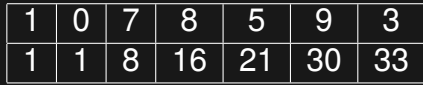

- $\triangleright$  So we're only interested in prefix sums
- ▶ But there are only *n* of them...
- $\rightarrow$  Just compute them all once in the beginning

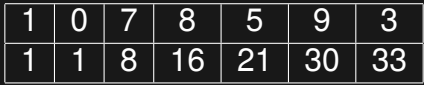

- $\triangleright$  *O(n)* time to preprocess
- $\triangleright$   $O(1)$  time each query
- $\triangleright$  Can we support updating efficiently?
#### Range sum on a static array

- $\triangleright$  So we're only interested in prefix sums
- ▶ But there are only *n* of them...
- $\rightarrow$  Just compute them all once in the beginning

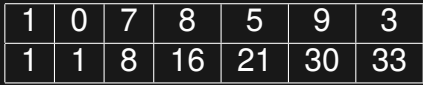

- $\rightarrow$  *O(n)* time to preprocess
- $\triangleright$   $O(1)$  time each query
- $\triangleright$  Can we support updating efficiently? No, at least not without modification

- sum over a range
- updating an element

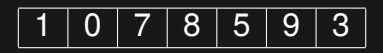

- sum over a range
- updating an element

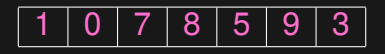

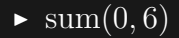

- sum over a range
- updating an element

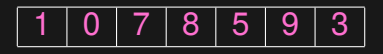

$$
\text{sum}(0,6) = 33
$$

- sum over a range
- updating an element

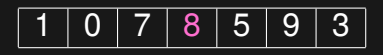

- $\blacktriangleright$  sum(0,6) = 33
- ▶ update(3*, −*2)

- sum over a range
- updating an element

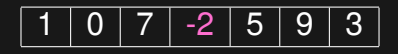

- $\blacktriangleright$  sum(0,6) = 33
- ▶ update(3*, −*2)

- sum over a range
- updating an element

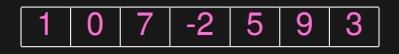

- $\blacktriangleright$  sum(0,6) = 33
- ▶ update(3*, −*2)
- $\blacktriangleright$  sum(0,6)

- sum over a range
- updating an element

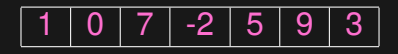

- $\blacktriangleright$  sum(0,6) = 33
- ▶ update(3*, −*2)
- $\blacktriangleright$  sum(0,6) = 23

- sum over a range
- updating an element

1 0 7 -2 5 9 3

- $\blacktriangleright$  sum(0,6) = 33
- ▶ update(3*, −*2)
- $\blacktriangleright$  sum(0,6) = 23
- ▶ How do we support these queries efficiently?

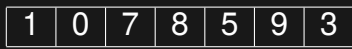

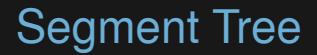

## 1 0 7 8 5 9 3

#### $\overline{0}$  |  $\overline{7}$  |  $\overline{8}$  |  $\overline{5}$  |  $\overline{9}$  |  $\overline{3}$  |

19

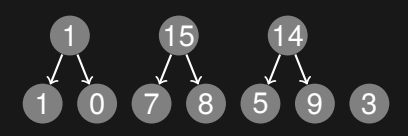

#### 1 0 7 8 5 9 3

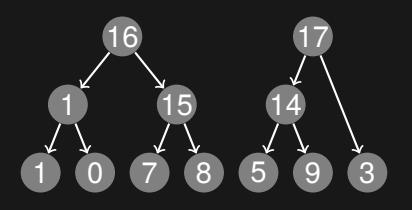

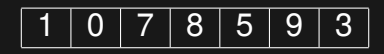

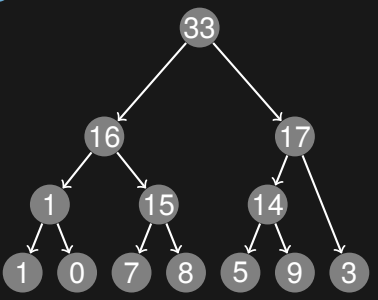

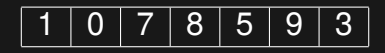

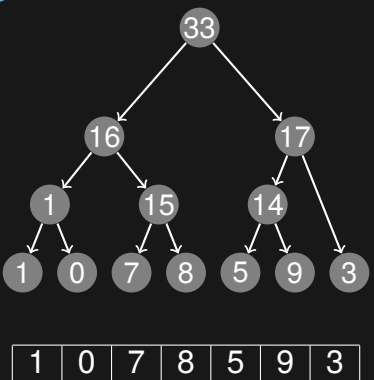

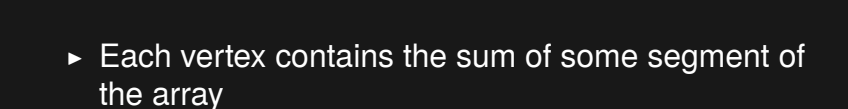

### Segment Tree - Code

```
struct segment_tree {
    segment_tree *left, *right;
    int from, to, value;
    segment tree(int from, int to)
        : from(from), to (to), left(NULL), right(NULL), value(0) { }
};
```

```
segment tree* build(const vector<int> &arr, int l, int r) {
   if (1 > r) return NULL:
    segment tree *res = new segment tree(1, r);if (1 == r) {
       res->value = arr[1]:
   } else {
        int m = (1 + r) / 2;
        res->left = build(arr, 1, m);
        res->right = build(arr, m + 1, r);
        if (res->left != NULL) res->value += res->left->value;
        if (res->right != NULL) res->value += res->right->value;
    }
   return res;
}
```
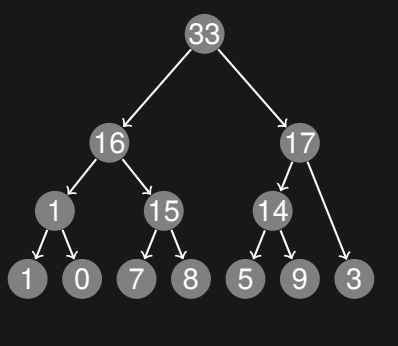

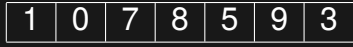

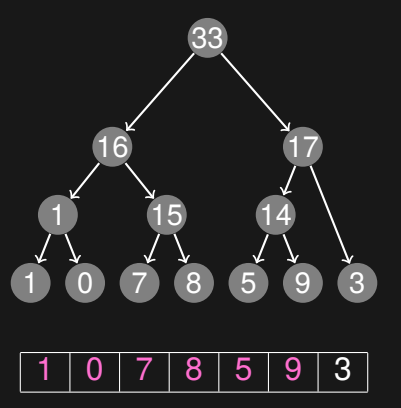

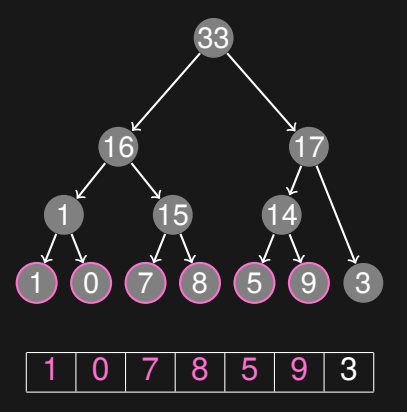

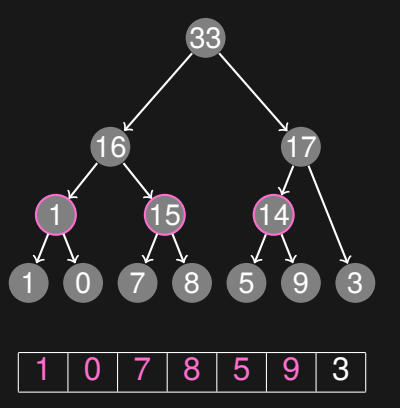

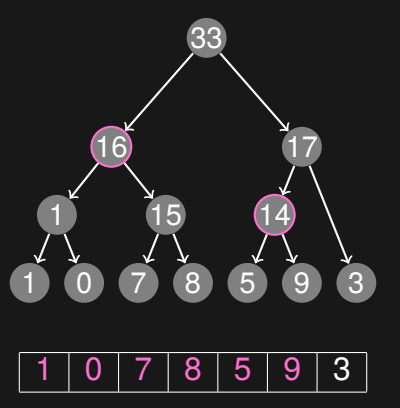

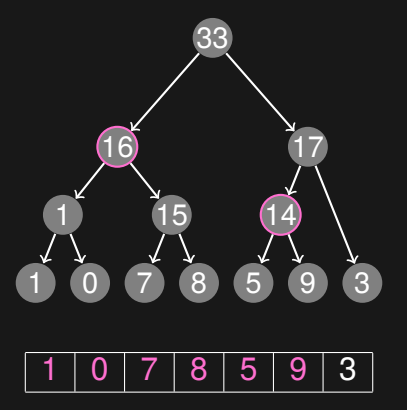

 $\blacktriangleright$  sum(0,5) = 16 + 14 = 30

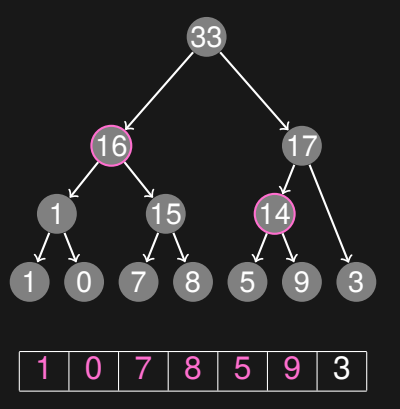

- $\blacksquare$  sum(0, 5) = 16 + 14 = 30
- $\triangleright$  We only need to consider a few vertices to get the entire range

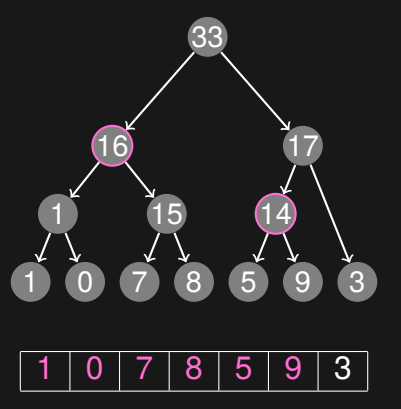

- $\blacktriangleright$  sum(0, 5) = 16 + 14 = 30
- $\triangleright$  We only need to consider a few vertices to get the entire range
- $\blacktriangleright$  But how do we find them?

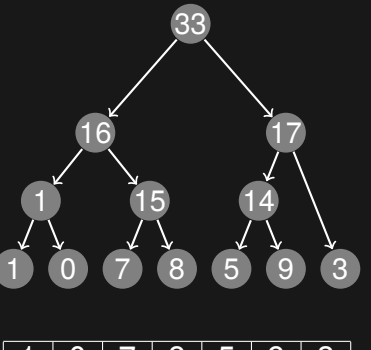

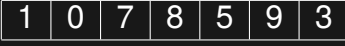

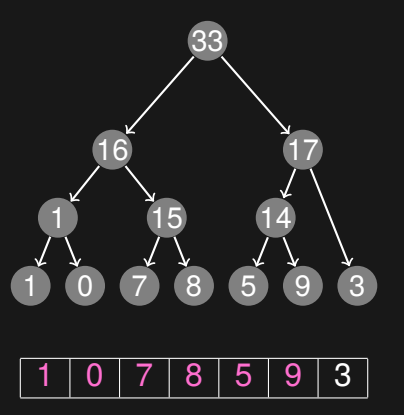

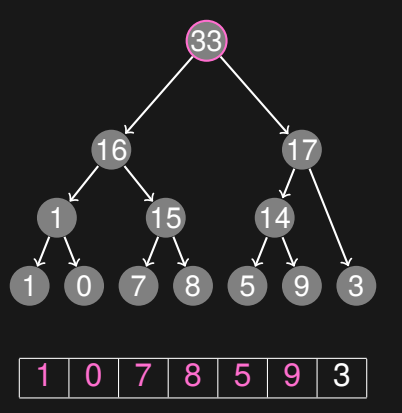

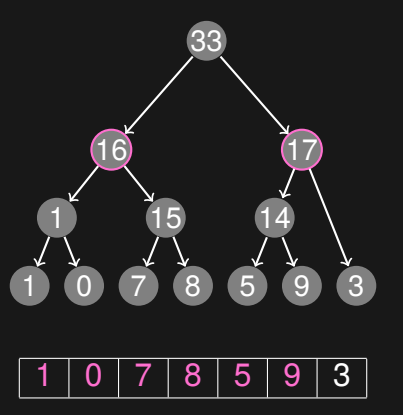

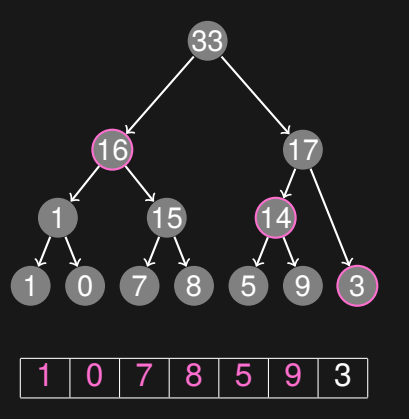

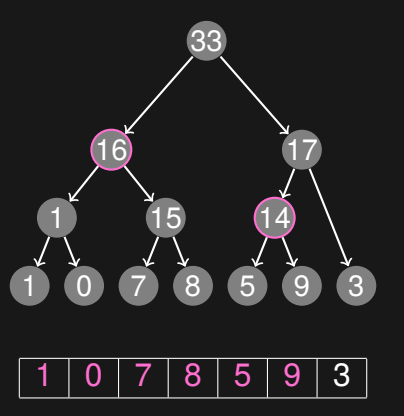

### Querying a Segment Tree - Code

```
int query(segment_tree *tree, int l, int r) {
    if (tree == NULL) return 0;
    if (1 \leq tree->from && tree->to \leq r) return tree->value:
    if (tree->to < 1) return 0;
    if (r < tree->from) return 0;
    return query(tree->left, 1, r) + query(tree->right, 1, r);
}
```
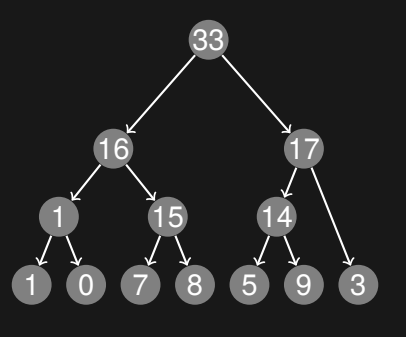

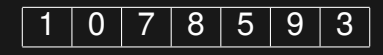

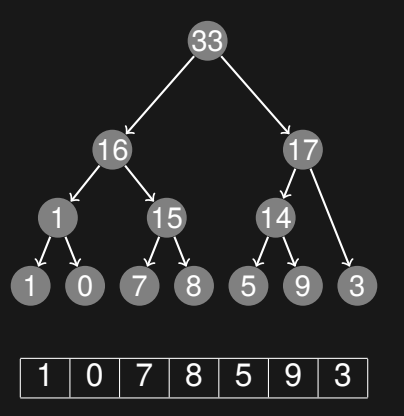

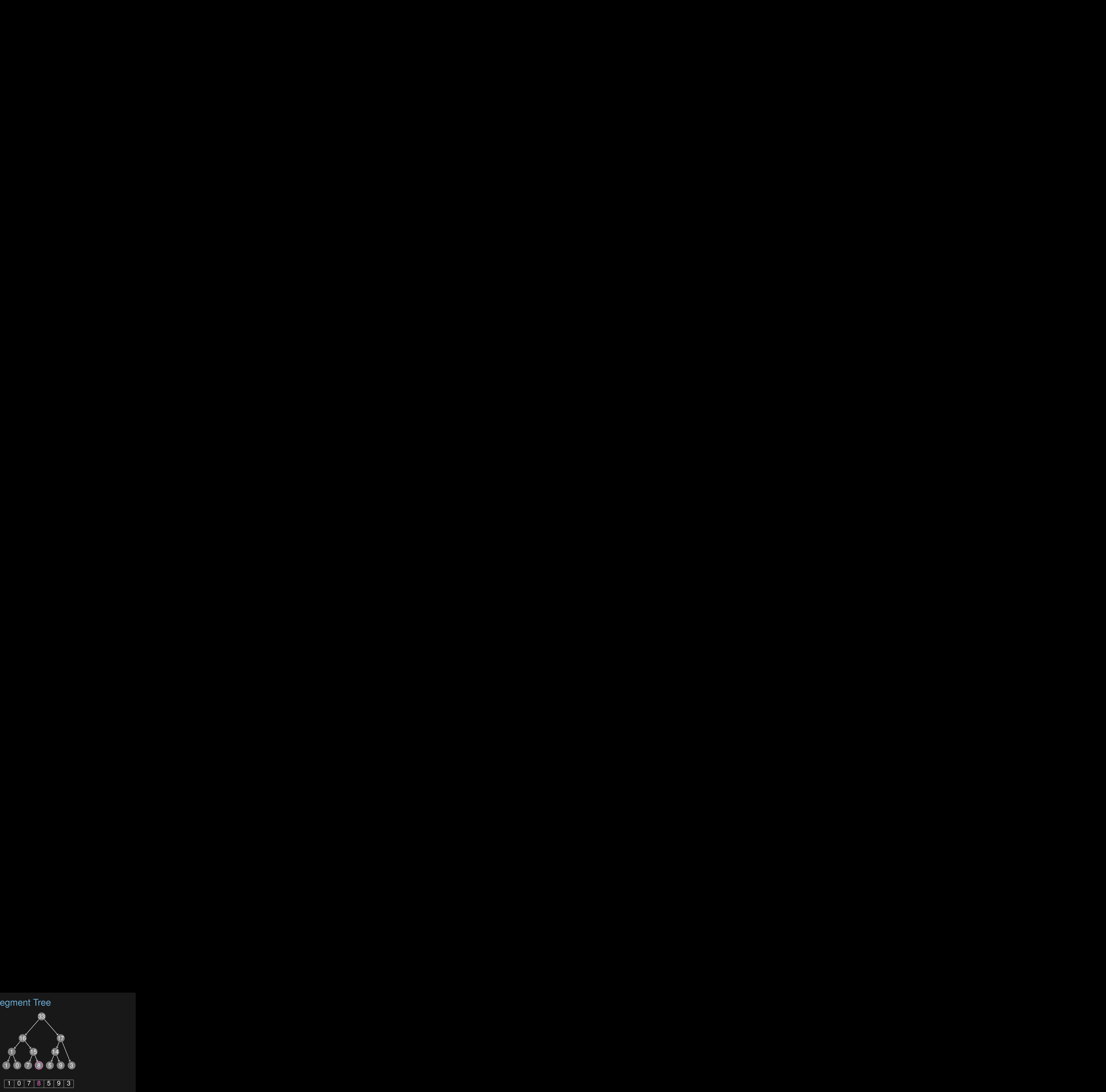

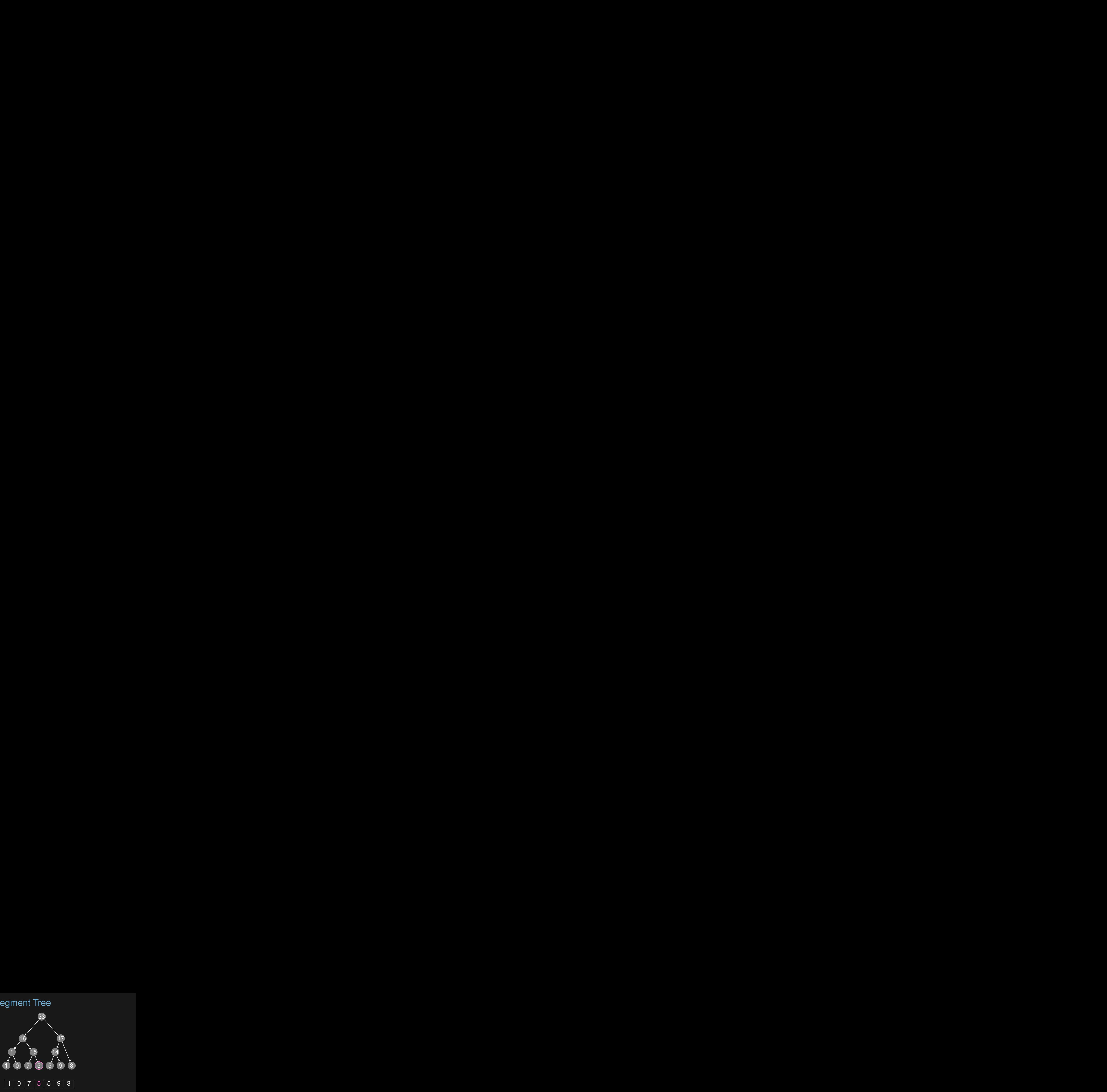

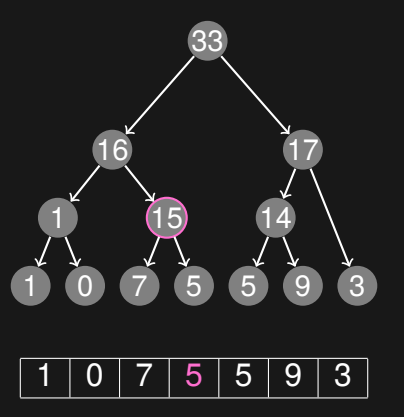
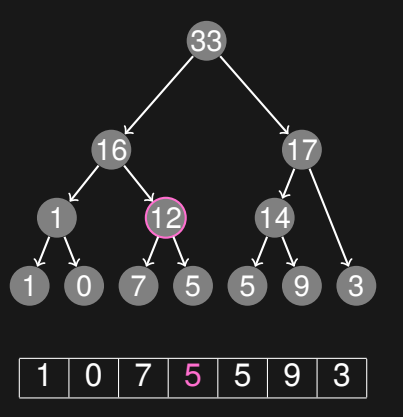

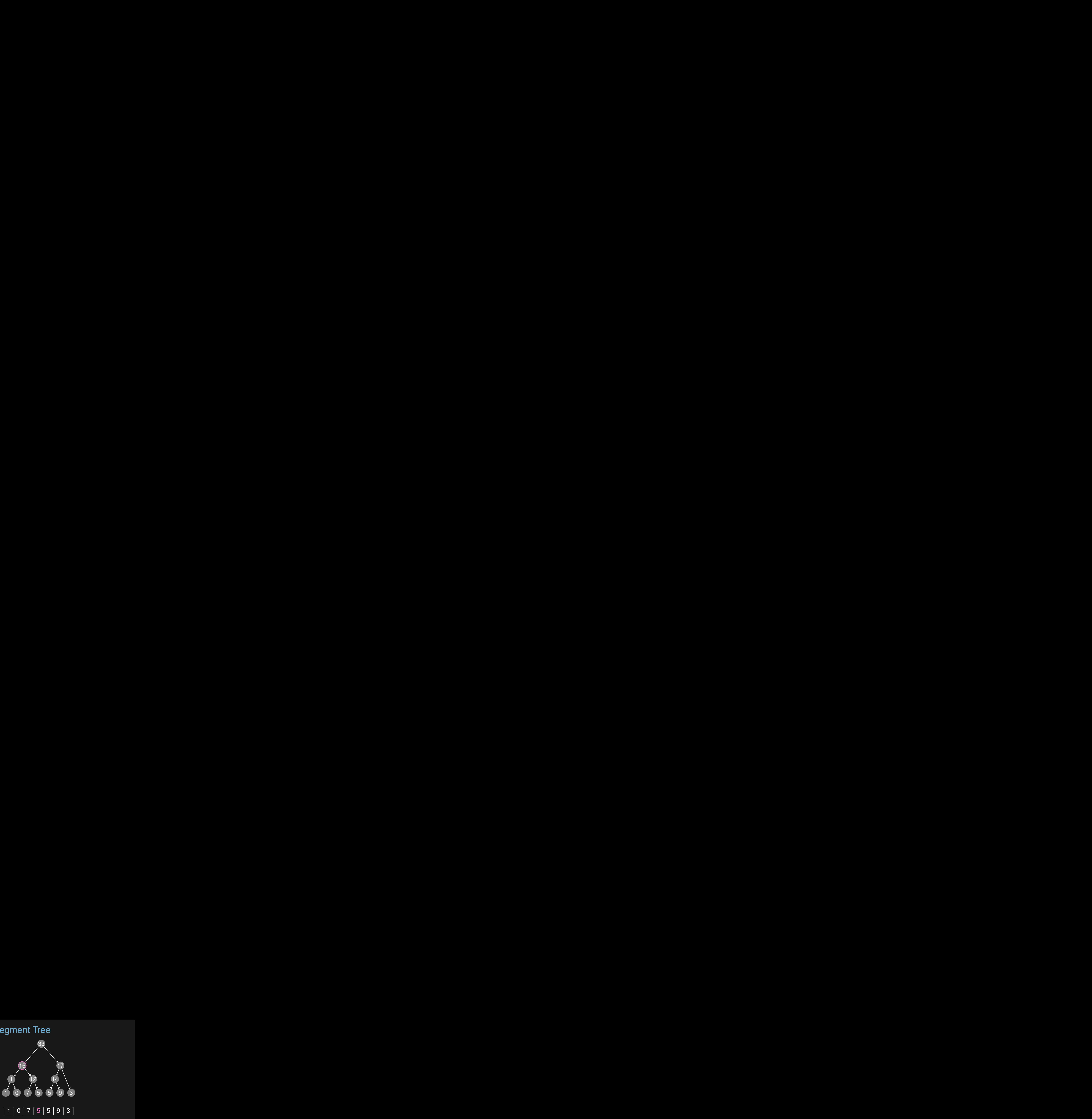

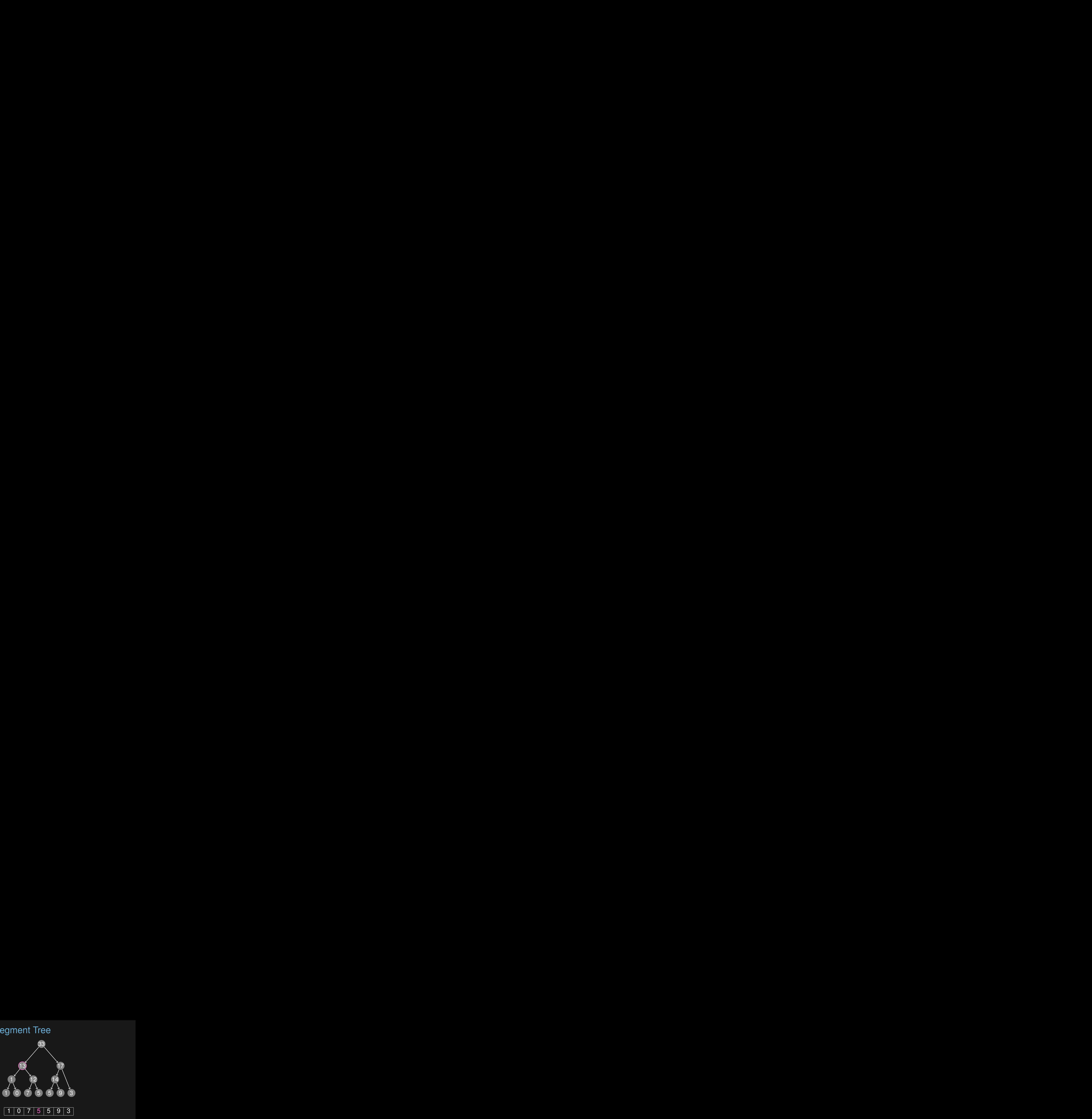

 $\blacktriangleright$  *update* $(3, 5)$ 

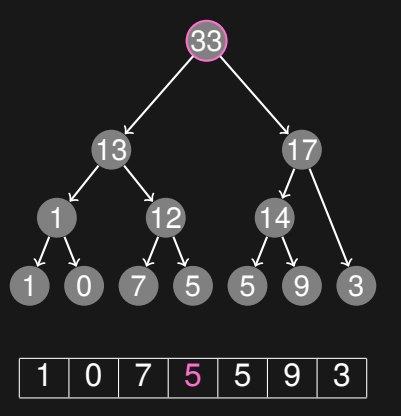

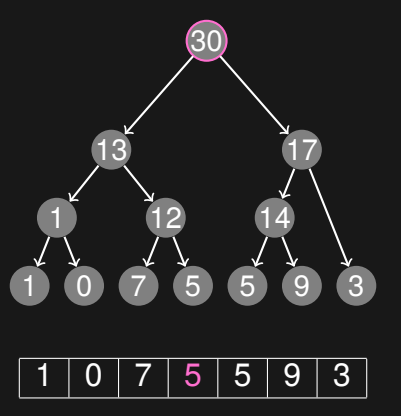

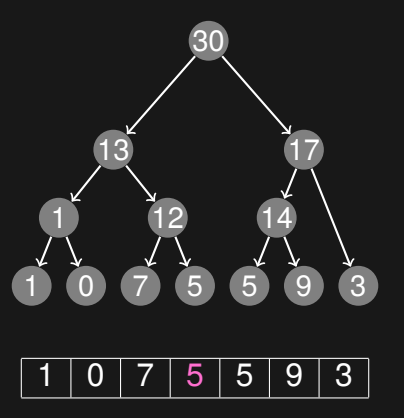

### Updating a Segment Tree - Code

```
int update(segment_tree *tree, int i, int val) {
   if (tree == NULL) return 0;
   if (tree->to < i) return tree->value;
   if (i < tree->from) return tree->value;
   if (tree->from == tree->to \& tree->from == i) {
       tree->value = val;
   } else {
        tree->value = update(tree->left, i, val) + update(tree->right, i, val);
    }
   return tree->value;
}
```
#### $\triangleright$  Now we can

- build a Segment Tree
- query a range
- update a single value

#### ▶ Now we can

- build a Segment Tree
- query a range
- update a single value

#### ▶ But how efficient are these operations?

#### $\triangleright$  Now we can

- build a Segment Tree in *O*(*n*)
- query a range
- update a single value

#### ▶ But how efficient are these operations?

#### $\triangleright$  Now we can

- build a Segment Tree in *O*(*n*)
- query a range in *O*(log *n*)
- update a single value

#### ▶ But how efficient are these operations?

#### $\triangleright$  Now we can

- build a Segment Tree in *O*(*n*)
- query a range in *O*(log *n*)
- update a single value in *O*(log *n*)
- ▶ But how efficient are these operations?

#### ▶ Now we can

- build a Segment Tree in *O*(*n*)
- query a range in *O*(log *n*)
- update a single value in *O*(log *n*)
- ▶ But how efficient are these operations?
- ▶ Trivial to use Segment Trees for min, max, gcd, and other similar operators, basically the same code

#### ▶ Now we can

- build a Segment Tree in *O*(*n*)
- query a range in *O*(log *n*)
- update a single value in *O*(log *n*)
- ▶ But how efficient are these operations?
- ▶ Trivial to use Segment Trees for min, max, gcd, and other similar operators, basically the same code
- $\triangleright$  Also possible to update a range of values in  $O(\log n)$ (Google for Segment Trees with Lazy Propagation if you want to learn more)

### Example problem: Potentiometers

▶ http://uva.onlinejudge.org/external/120/12086.html